## **Collocation calculator instructions**

Collocation calculator allows easy comparison of 12 most common collocation statistics (association measures) including their variants corrected for the window size (24 metrics altogether). The following are the supported association measures:

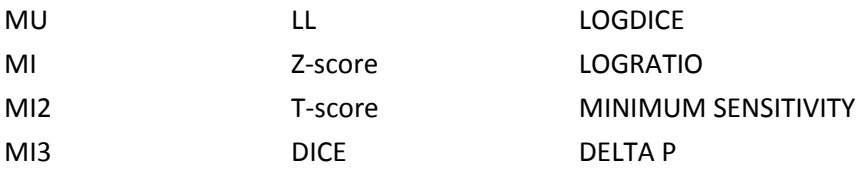

## **1) Enter information necessary for the calculation of the above association measures.**

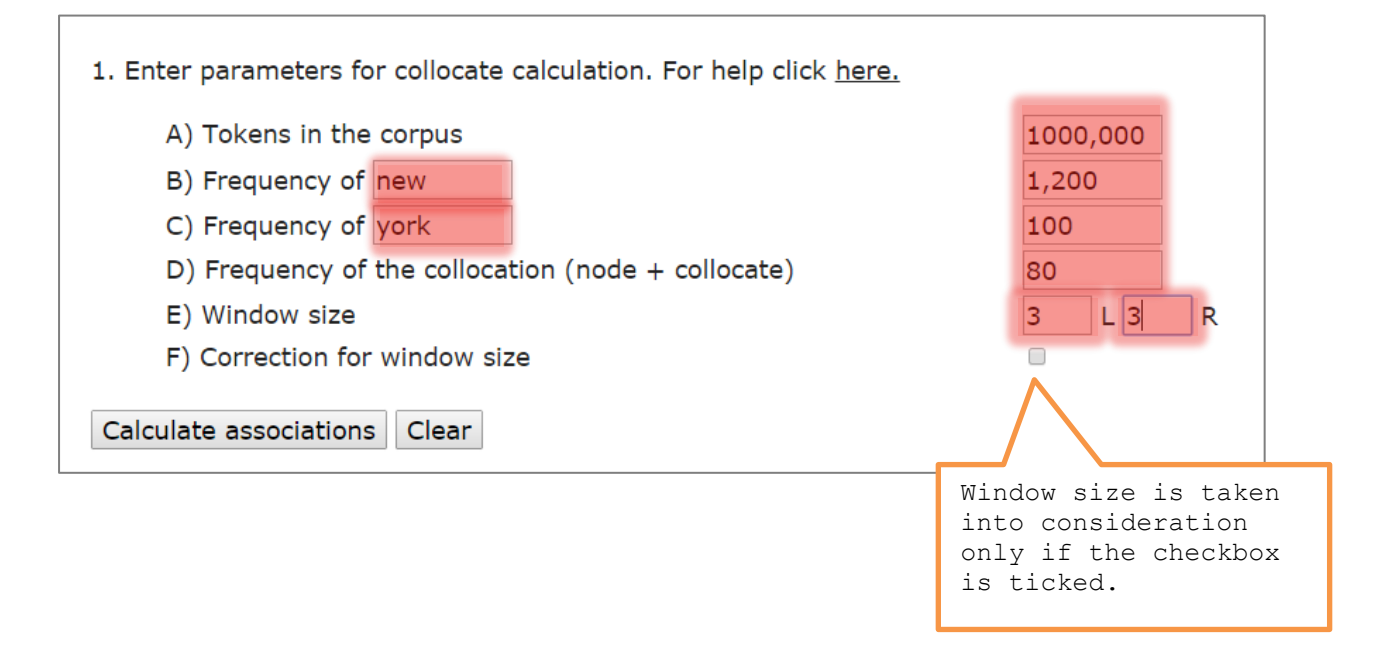

## **2) The output consists of two contingency tables displaying the observed and expected values as well as the values for the individual association measures.**

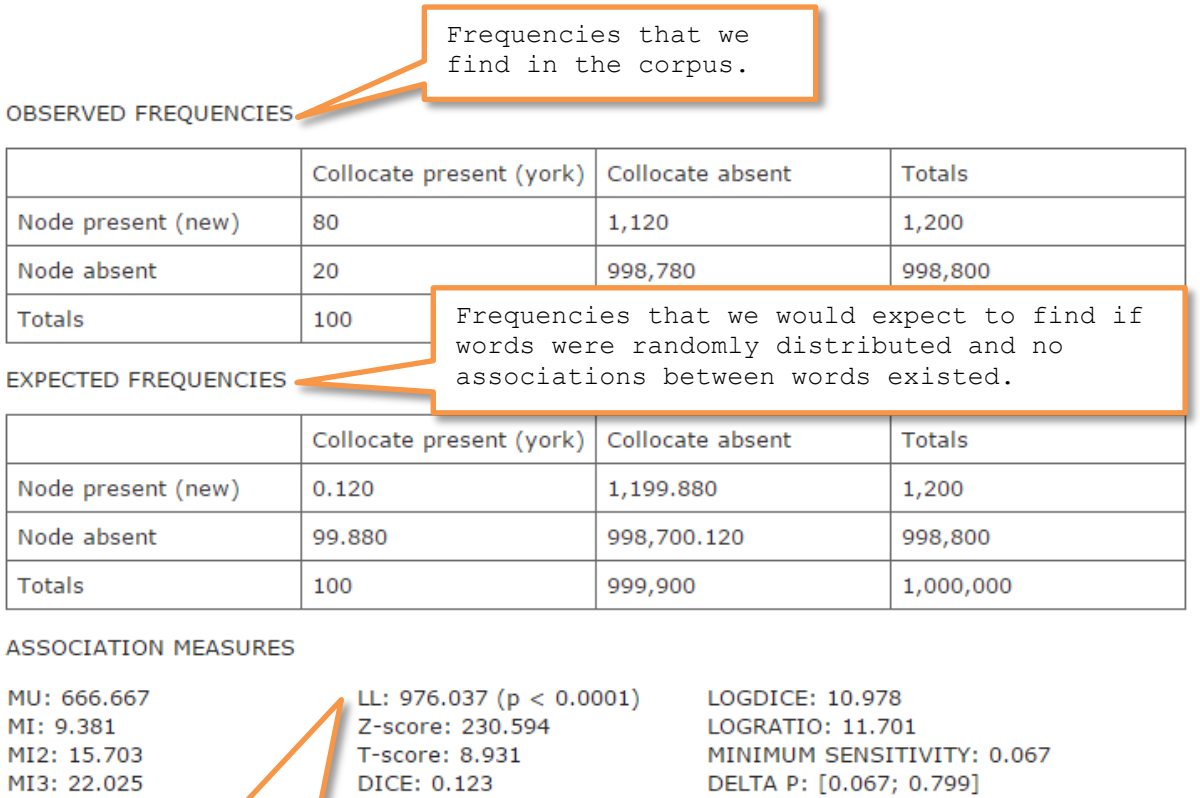

Note that log likelihood as a test of statistical significance outputs

also a p-value.

Note that Delta P as a directional measure outputs

two values.